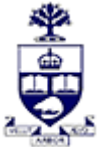

## **UNIVERSITY OF TORONTO**

Ī Financial Advisory Services & Training Financial Services Department A Division of Business Affairs

## **REQUISITION - CHANGE FIS MASTER RECORD**

**Cost Center (CC) or Cost Center Node / Group Note: If you require a Principal Investigator (PI) CC use the "PI FC or CC Form"**

**Send completed form by FAX 416-978-5572 OR email: [fast.help@utoronto.ca](mailto:fast.help@utoronto.ca?subject=FAST%20Help%20email)**

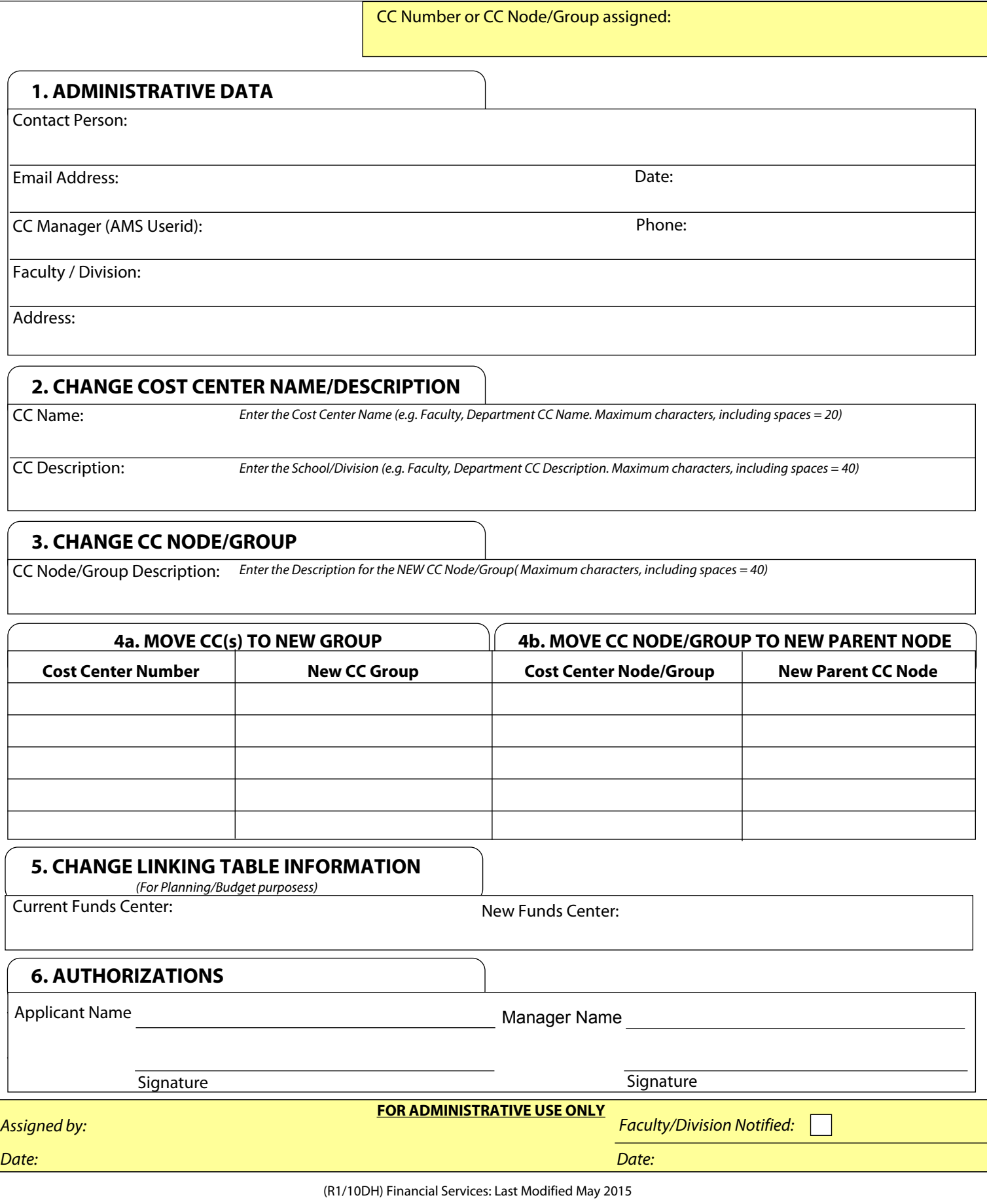